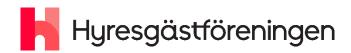

# Verksamhetsberättelse

# **Region Stockholm** 2022

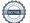

# Innehållsförteckning

| 1 | In                                  | Inledning                                                             |    |  |
|---|-------------------------------------|-----------------------------------------------------------------------|----|--|
|   | 1.1                                 | Ordförande har ordet                                                  | 3  |  |
| 2 | St                                  | tyrelsen                                                              | 5  |  |
| 3 | Antal protokollförda styrelsemöten9 |                                                                       |    |  |
| 4 | Ö                                   | Övriga regionala förtroendeposter9                                    |    |  |
| 5 | Er                                  | En del av verksamheten under året10                                   |    |  |
|   | 5.1                                 | Ett systematiskt påverkansarbete och en kraftfull<br>opinionsbildning | 10 |  |
|   | 5.2                                 | En synlig och verklig medlemsnytta                                    | 16 |  |
|   | 5.3                                 | En effektiv organisation som engagerar många<br>medlemmar             | 20 |  |
| 6 | 6 Löpande verksamhet                |                                                                       |    |  |
|   | 6.1                                 | Juridiska                                                             |    |  |
|   | 6.2                                 | Medlemsutveckling                                                     |    |  |
|   | 6.3                                 | Lokalt utvecklingsarbete                                              | 29 |  |
|   | 6.4                                 | Förhandling                                                           | 30 |  |
|   | 6.5                                 | Ombildning och upprustning                                            | 32 |  |
|   | 6.6                                 | Personal och sjuktal                                                  |    |  |
| 7 | SI                                  | utord från regionstyrelsen                                            | 34 |  |

#### Inledning 1

## 1.1 Ordförande har ordet

2022 var på många sätt ett otroligt händelserikt år. Från att ha varit två år där vi ställde om och anpassade verksamheten utifrån Corona-pandemin, till ett år med fokus på val och bostadspolitik. Men också ett år med fortsatt stort fokus på trygghet och solidaritet i en osäker omvärld.

I april valdes jag till ordförande för Hyresgästföreningen region Stockholm, jag är otroligt tacksam för förtroendet och det hedersamma uppdraget. Jag känner ett stort ansvar för att vi alla ska fortsätta driva regionens arbete och engagemang framåt. Tillsammans gör vi detta möjligt, genom våra gräsrötter med medlemmar, aktiva, förtroendevalda och anställda, alla utgör vi folkrörelsen. Tillsammans står vi upp för det trygga boendet och gemenskapen, samt allas rätt till eget hem.

Under stora delar av året arbetade vi intensivt inför valet i september. Vi anordnade medlemsveckor, vi deltog på flera arrangemang, vi var ute och samtalade med människor, delade ut flygblad och framförde varför det är viktigt att använda sin rösträtt. Efter valet höll vi en bostadspolitisk kraftsamling, som en start på vårt bostadspolitiska påverkansarbete, flera nya politiska konstellationer hade bildats, både i region, kommun och riksdag, som vi redan under 2022 började knyta kontakter med. 2023 fortsätter vi samtala med beslutsfattare om hur vi kan utveckla och förbättra förutsättningarna för hyresrätten och stärka hyresgästernas inflytande.

Något som tog stort fokus under hösten var de väldigt höga och orimliga hyreskraven från många fastighetsägare. Många av hyresförhandlingarna är tuffa och svåra och hann förståeligt nog inte bli klara under året. Jag är otroligt imponerad över det stora engagemang och arbete som läggs ner av både förtroendevalda och anställda för alla hyresgästers bästa. För att ta oss i genom en tid av höga räntor och stigande priser på bland annat mat och el måste vi alla tillsammans ta ansvar och hjälpas åt. Då måste även

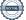

4 (34)

välmående fastighetsbolag räkna med mindre vinster och i stället se till att hyresgästerna har råd att bo kvar.

Precis innan årets slut togs också ett stort, viktigt och positivt beslut från Högsta domstolen, som innebär en vinst för hyresgäster och ett nytt juridiskt verktyg i kampen mot alla oseriösa hyresvärdar som driver lägenhetshotell. Under 2022 kom också beskedet att hyresgäster i kvarteret Linjalen på Södermalm får dela på 2,5 miljoner kronor i ersättningen på grund av de blivit utsatta för byggstörningar under lång tid. En engagerad lokal hyresgästförening i samarbete med flera enheter på regionkontoret gjorde detta möjligt. Vi blir också fler och fler medlemmar, vilket både ökar gemenskapen och tryggheten, men det gör också att vår röst blir starkare och starkare. Under 2023 ska vi fortsätta växa och genom vårt engagemang fortsätta kampen för både dagens och morgondagens hyresgäster. Vi ska vara moderna, relevanta, snabba och flexibla, en positiv organisation, där alla känner sig delaktiga och får tillbaka lika mycket som de ger i form av tillfredställelse, kamratskap och meningsfullhet. Där även korvgrillning i goda vänners lag har stor betydelse.

Tillsammans, för att vi alla behövs, tack för 2022.

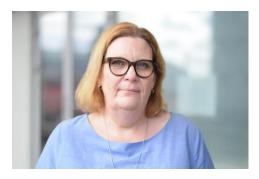

Susane Sjall

Susanne Sjöblom Ordförande Hyresgästföreningen region Stockholm

## Snabbfakta om Hyresgästföreningen region Stockholm

Hyresgästföreningen består av ett riksförbund samt nio olika regioner runt om i landet. Hyresgästföreningen region Stockholm består av 27 olika hyresgästföreningar varav 26 återfinns i Stockholms län samt en på Gotland. I slutet på 2022 hade regionen 123 857 medlemshushåll. I regionen finns också 368 lokala hyresgästföringar samt 2583 förtroendevalda medlemmar.

## **2** Styrelsen

Regionstyrelsen har från årsmötet i april 2022 bestått av

Ordförande Susanne Sjöblom

Vice ordförande Jonas Carlsson

#### Ledamöter

Jaana Andersson Carina Cedergren Susanne Edberg Per Jansson Jörgen Johansson Kjell Lindmark Ann-Margrethe Livh Anders Möller Rose-Marie Rooth Rickard Samuelsson (avslutat sitt uppdrag i förtid) Jenny Wiklund

## Adjungerade ledamöter till regionstyrelse:

Åsa Schneider, regionchef Anette Prawitz, Handels 484, facklig representant

## Regionstyrelsens representanter i delegationerna i Stockholm stad:

Privata delegationen - Jörgen Johansson Svenska bostäder - Per Jansson Stockholmshem - Susanne Edberg (ersatt Rickard Samuelsson) Familjebostäder - Jörgen Johansson Micasa - Jörgen Johansson Stadsholmen - Per Jansson

## Regionstyrelsens beredande utskott:

## Arbetsutskott (AU):

Susanne Sjöblom, Jonas Carlsson, Jörgen Johansson och Anders Möller.

Åsa Schneider, regionchef är adjungerad i arbetsutskottet. Protokoll förs av regionsamordnare Maria Envall.

Arbetsutskottets uppdrag är att bereda ärenden och föreslå dagordning till regionstyrelsens kommande möte. AU har även rätt att fatta beslut i ärenden av "förvaltningskaraktär".

Utskott Bostadspolitik och opinion:

Ann-Margarethe Livh, Jaana Andersson, Jenny Wiklund och Susanne Sjöblom.

Regionkontorets representant är Jonas Lundborg, kommunikatör, som i augusti 2022 ersatte kommunikationschef Elisabeth Hammarberg.

Utskottets roll är att vara regionstyrelsens resurs med extra fokus på, och kunskap inom, bostadspolitik och strategiskt viktiga bostadspolitiska frågor.

Utskottet har till uppgift att:

Arbeta fram regionens bostadspolitiska plattform

• Hantera bostadspolitiska frågor så som remisser och liknande.

 Hantera snabbt uppkomna situationer och frågor som inte kräver regionstyrelsens beslut.

· Ge råd och agera bollplank inom bostadspolitik och opinionsbildning.

Under året har utskottet arbetat med valplanen och de aktiviteter som skedde inför valet. Efter valet initierade utskottet en bostadspolitisk kraftsamling för våra föreningar med fokus på valresultatet.

## Utskott Förhandling/Upprustning/Ombildning:

Jonas Carlsson, Per Jansson, Rickard Samuelsson, Susanne Edberg och Jörgen Johansson. Sofia Kloo, förhandlingschef, Kristoffer Burstedt,

förhandlingsstrateg och Björn Raemklang, strateg Ombildning/upprustning är regionkontorets representanter i utskottet.

## Utskottet har till uppgift att:

- Hantera regionala förhandlingsrutiner.

- Följa arbetet med systematiserad hyressättning.

- Bereda beslut av förhandlings- och upprustningsärenden hänskjutna till regionstyrelsen.

 Diskutera strategi inför förhandling av upprustningshyror och utvärdering av detta.

- Hantera motioner samt förhandlings- och upprustningsärenden hänskjutna till regionstyrelsen.

-Säkerställa att upprustningsrutinerna fungerar.

- Ta fram informationsmaterial kring ombildning till bostadsrätt.

- Vid behov stötta medlemmar i fastigheter som står inför ombildning.

## Under året har utskottet fokuserat på:

- Utbildning av förtroendevalda - upprustning

- Hyresgästinflytande vid renovering.

- Stärka samråden med AB Stockholmshem

- Hur vi når regionens mål avseende 51/22 vid upprustnings- och ombildningsprocesser.

- Mål, strategi och uppföljning av årliga hyresförhandlingar.
- Resursläget för förhandlingsenheten kopplat till realistiska förhandlingsmål.
- Det politiska läget kopplat till hyressättning.
- Den nationella trepartsöverenskommelsen om gemensamma förhandlingsunderlag
- Regionövergripande förhandlingar med privata motparter
- Det mediala arbetet kring hyresförhandlingarna

## Föreningsutskott:

Kjell Lindmark, Carina Cedergren, Jaana Andersson, Rose-Marie Rooth och Susanne Edberg.

Ann-Charlotte Gjöthlén, enhetschef Boende- och Medlemsutvecklingsenheten och Emilia Lindgren, gruppchef Kansliet är regionkontorets representanter i utskottet.

Föreningsutskottets övergripande uppdrag är att stötta föreningarna i deras roll och på deras väg mot målet 51/22.

## Utskottet har till uppgift att:

 Skapa förutsättningar för föreningarna och följa deras utveckling. Utgöra kanalen mellan regionstyrelsen, kontoret och föreningarna.

## Under året har utskottet fokuserat på:

-Kriterier och ansökningsförfarande för teknik till föreningarna avseende hybridmöten

-Föreningsstödet och den nya folkrörelseutvecklarrollen

-Planering, genomförande och uppföljning av bostadspolitisk kraftsamling tillsammans med det bostadspolitiska utskottet

- -Motionsberedning och hantering av motionärernas förslag
- -Styrelseutveckling
- -Krisberedskap för våra lokalt aktiva
- -Förändrade rutiner för LH-potten

Dessutom har föreningsutskottet agerat remissinstans för kontoret i olika utvecklingsfrågor som tex; föreningsårsmöten, valberedning, bildning

#### Arbetsgrupp Ekonomi

Anders Möller och Rose-Marie Rooth. Åsa Schneider, regionchef är regionkontorets representanter i arbetsgruppen.

Gruppen diskuterar regionens utfall och andra ekonomiska frågor så som rutiner och behov av information till föreningarna. Gruppen har inte någon beslutanderätt, utan har ett informativt syfte för att bättre kunna förstå regionens gemensamma ekonomi och kunna diskutera åtgärder. Gruppen bereder även en del ärenden till regionstyrelsen.

## **3** Antal protokollförda styrelsemöten

#### Antal protokollförda styrelsemöten:

Regionstyrelsen har under året haft 11 protokollförda styrelsemöten: 3 februari, 3 mars, 31 mars, 21 april, 7 maj, 2 juni, 8 september, 6 oktober, 27 oktober, 11 november och 1 december.

#### Fullmäktige

2022 genomfördes två digitala fullmäktige. Årsmötet genomfördes den 23 april och höstfullmäktige den 29 oktober.

## 4 Övriga regionala förtroendeposter

#### Valberedning

Eva Dazley (ordförande), Janåke Skoog, Maj Lovén, Tony Nicander, Ulla Rosén, Britt-Marie Löfdahl och Arne Tärnblom

#### Revisorer

Kerstin Aggefors och Lars-Åke Henriksson (ordinarie revisorer). Jonas Larsson och Sven Stormdal (revisorsersättare).

# 5 En del av verksamheten under året

När verksamhetsåret 2022 ska beskrivas utgår vi i berättelsen från de målbilder som finns beskrivna i verksamhetsplanen för 2022 och 2023. Rubrikerna ska göra det enklare att återkoppla till målbilderna. Berättelsen ger en bra bild av och inblick i vår verksamhet under året som har passerat, även om det så klart bara ett utdrag av allt som har hänt.

Många av de målbilder och aktiviteter som återfinns i verksamhetsplanen fortsätter under 2023, därför ska denna verksamhetsberättelse också ses som en delbeskrivning av de uppsatta målen och aktiviteter som återfinns i den tvååriga verksamhetsplanen.

# 5.1 Ett systematiskt påverkansarbete och en kraftfull opinionsbildning

# Bostadspolitiskt engagemang, utbildning och aktiviteter i valtider

2022 var ett år fullt av engagemang och aktiviteter, många med fokus på valet i september. Det började redan den 29 januari då regionen anordnade en digital valkickoff med föreläsningar och bostadspolitiska samtal. Cirka 80 förtroendevalda och 40 anställda deltog.

Under året har bostadspolitik varit det genomgående temat på i stort sett samtliga utåtriktade aktivitet i regionen. Under sista kvartalet var även förhandlingsläget och de höga hyreskraven en prioriterade fråga. Föreningsstyrelser med stöd av folkrörelseutvecklare har under denna period genomfört dussintals aktiviteter både i stor och liten skala. Av 27 föreningar har minst 21 genomfört eller deltagit på minst en utåtriktad aktivitet i egen regi eller i samarbete med andra aktörer. Syftet med de flesta aktiviteterna har varit att informera om Hyresgästföreningen, dela ut flygblad, värva medlemmar, uppmuntra människor att skriva på uppropet mot Bo-orättvisan och att rösta i valet, samt delta i manifestationer för att sprida kunskap om de höga hyreskraven från många fastighetsägare. Det har varit en stor spridning av aktiviteter runt om i regionen.

Vidare har regionkontoret under året arbetat för att skapa förutsättningar för föreningarna att påverka politiker. Detta genom exempelvis spridning av valhandboken och den tidigare framtagna kommunsammanställningen som kan fungera som underlag vid samtal med politiker.

Därutöver har utbildningsinsatser hållits för att stärka förtroendevaldas bostadspolitiska kompetens och mod.

Det har från april till augusti anordnats sex digitala valutbildningar för förtroendevalda som sammanlagt samlade 50 deltagare. Den 20 augusti hölls en inspirationsdag för 70 förtroendevalda som också innehöll en utbildningsdel. Till det har en valutbildning i utåtriktat arbete genomförts för personalen.

Runt om i regionen har det arrangerats debatter, politikersamtal med föreningsstyrelser samt enskilda samtal med lokalpolitiker där våra frågor har lyfts. I de fall föreningarna har önskat stöd från kontoret i form av exempelvis moderering vid samtalen, har stöd getts. Under Järvaveckan tog regionen tillfälle i akt att gå runt och föra dialog med alla närvarande politiska partier. Runt 80 genomförda samtal med kommun-, region- och riksdagspolitiker genomfördes.

Förutom Järvaveckan deltog regionen också på Juristdagarna under oktober, där vi träffade och pratade med blivande jurister om Hyresgästföreningens verksamhet. I september anordnades även en tältaktion i protest mot bostadsbristen, tillsammans med Jagvillhabostad.nu på Norrmalmstorg i Stockholm. I samband med evenemanget Tjejmilen i Stockholm anordnas också aktiviteter.

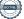

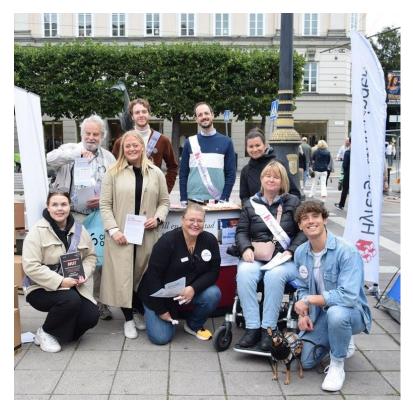

En protest mot bostadsbristen anordnades tillsammans med jagvillhabostads.nu på Norrmalmstorg, på bilden syns några av de som deltog under protesten.

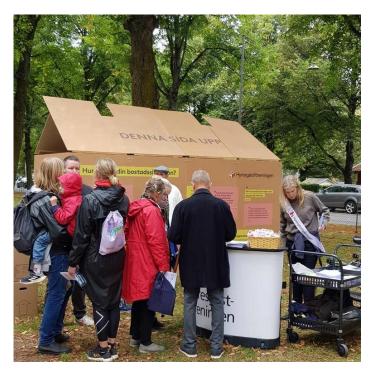

Vid arrangemanget Tjejmilen i Stockholm fanns Hyresgästföreningen på plats

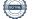

## Medlemsvecka 20 och 40

Under vecka 20 genomfördes cirka 30 utåtriktade aktiviteter i våra föreningsområden. Anställda från regionen deltog i dessa tillsammans med förtroendevalda från föreningarna. Framför allt genomfördes flygbladsutdelningar på torg och vid tunnelbanestationer.

Regionen lyckades värva 335 nya medlemmar under veckan. Många bra och intressanta samtal uppstod och mänger av flygblad delades ut.

Under vecka 20 hade många föreningar ett stort fokus på det bostadspolitiska påverkansarbetet inför valet, varför det beslutades att vecka 40 skulle ta sin utgångspunkt i de planer som föreningarna redan hade och utveckla aktiviteter som redan var tänkta att genomföras. Inför veckan genomfördes dock en snabb omställning av budskap och fokus till att i stället handla om förhandlingsläget. Detta samordnades med förbundskontoret. På de totalt nio olika aktiviteter som föreningar anordnade under veckan anslöt sig totalt 367 nya medlemmar till föreningen.

Nedan återfinns ett urval av bilder från några av alla de aktiviteter som genomfördes.

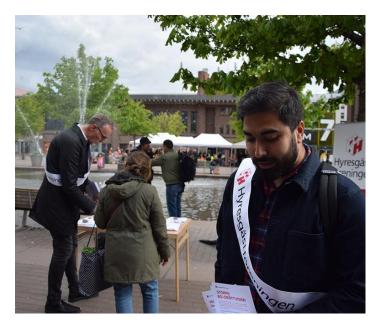

Flygbladsutdelning och samtal i Skärholmens centrum.

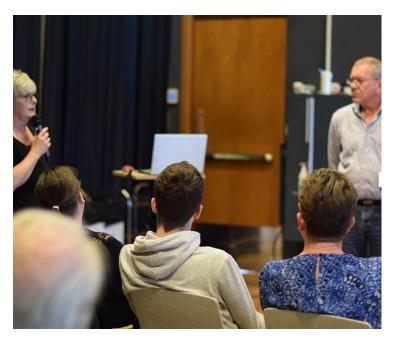

Bostadspolitiskmöte i Haninge Kulturhus. Förbundsordförande Marie Linder inleder.

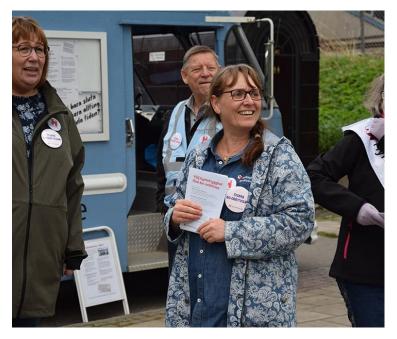

Hyresgästföreningen Syd-Ost anordnade flygbladsutdelning.

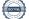

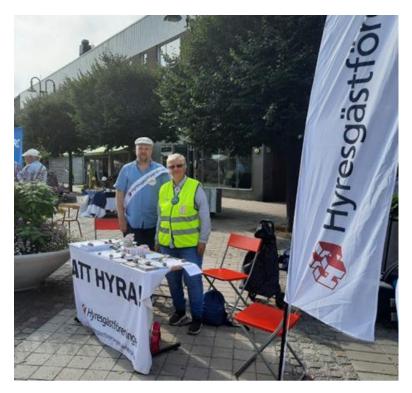

Hyresgästföreningen Södertälje-Nykvarn på plats i Järna under kulturfestivalen.

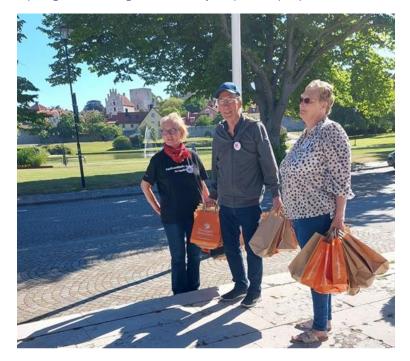

Hyresgästföreningen Gotland protesterade mot utförsäljningar av studentbostäder.

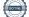

## Järvaveckan 2022

Järvaveckan genomfördes i juni. På plats hade regionen ett tält med bästa tänkbara placering. Tältet bemannades dagligen av både förtroendevalda och anställda. Under veckan genomfördes ett seminarium om varsamma renoveringar, vilket även kunde följas via Facebook. Under Järvaveckan anordnades också ett mingel dit alla föreningsordföranden bjöds in. Järvaveckan blev för regionen lyckad med många hundra samtal om höstens val. En viktig del av regionens påverkansarbete inför valet skedde genom dialog med politiska företrädare. Den juridiska rådgivning som erbjöds på plats nyttjades av en hel del. Ett fåtal nya medlemmar rekryterades på plats. Samarbetet mellan regionkontoret och Järvaföreningen fungerade mycket bra, både i planeringsstadiet och under deltagandet. Seminariet gick bra, med cirka 60 deltagare, och det skapade engagemang bland de närvarande. Minglet som anordnades uppskattades också väldigt mycket av de som deltog.

## 5.2 En synlig och verklig medlemsnytta

Nedan återfinns några fler exempel på alla de aktiviteter som har anordnats i regionen under 2022.

## Tala om din bostad

Den 2 maj anordnade de fyra innerstadsföreningarna, Hyresgästföreningen Östermalm, Norrmalm, Kungsholmen och Södermalm det väldigt populära och återkommande evenemanget "Tala om din bostad". I år lockade det över hundra medlemmar att delta under dagen. Medlemmarna erbjöds rådgivning på plats från jurister och hyresförhandlare. Rapporten "Lägenhetshotell - Hur bostäder blir hotellägenheter" presenterades också under dagen. Rapporten är bland annat framtagen av Hyresgästföreningen Östermalm tillsammans med personal från regionkontoret.

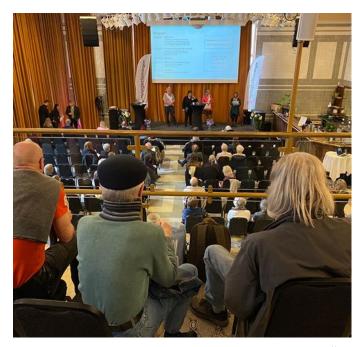

Hyresgästföreningarna Norrmalm, Kungsholmen, Östermalm och Södermalm arrangerade Tala om din bostad.

## Hyresgästens dag i Huddinge

Söndagen den 2 oktober bjöd Hyresgästföreningen Huddinge in medlemmar och boende i Huddinge för att fira hyresgästens dag i Stortorpsparken i Trångsund.

Det bjöds på korv, dricka och popcorn. För barnen fanns ansiktsmålning, ponnyridning, fiskdamm och sagoteater. Kultopias gatumusiker spelade livemusik och det anordnades ett medlemslotteri. Första priset var ett presentkort på Ica, till ett värde av 500 kronor, vilket var ett väldigt uppskattat pris av vinnaren.

Trots det dåliga vädret kom det relativt mycket folk och de som kom visade stor uppskattning av evenemanget. Uppskattningsvis var det över 100 personer som besökte parken under dagen. Det fanns möjligheten att träffa representanter från Hyresgästföreningen och prata om Hyresgästföreningens roll i Huddinge. Under dagens värvades också flera nya medlemmar.

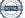

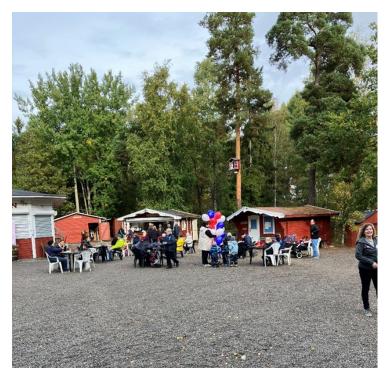

Det var bra uppslutning under hyresgästensdag i Huddinge

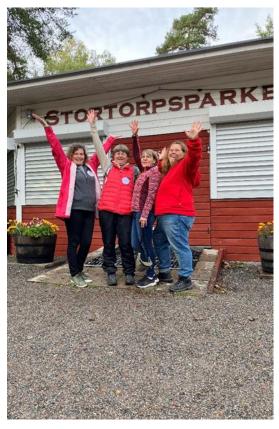

Dagen planerades av arbetsgruppen som bestod av Terese, Maj, Ann-Louise och Anna.

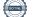

## Grill och Tyck till i Tyresö

Hyresgästföreningen Tyresö har under året planerat och ordnat "Grill och Tyck till" i Tyresöbostäders bostadsområden där aktiva lokala hyresgästföreningar finns.

Konceptet "Grill och Tyck till" går ut på att komma nära inte bara hyresgästerna utan även förbipasserande och boende i närområdena genom att bjuda på grillad mat mot att de lämnar sin mening om vad de upplever som ett bra inflytande i boendet, i allmänhet, eller gällande sitt bostadsområde i synnerhet. Under dessa träffar har även bostadspolitik diskuterats och bra samtal har förts. Vid varje grillningstillfälle deltar en eller flera ledamöter från föreningsstyrelsen, samt folkrörelseutvecklaren.

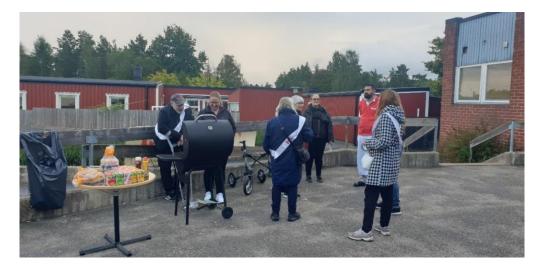

Under aktiviteten "Grill och tyck till" i Tyresö träffas både grannar och förbipasserande för att samtala om boendet över en bit med grillad mat. Här i området Krusboda, 15 september, 2022.

## Julmarknad i Söderort

LH Kristallskon, som är Sveriges största lokala hyresgästförening, anordnar årligen en julmarknad som lockar över tusen besökare. Superfint arrangemang med barnkör från Kulturskolan, popcorn, varm choklad, tomte, loppmarknad och underhållning i form av det lokala band Valeria Klezmer Chariot. Utöver den lokala hyresgästföreningen Kristallskon medverkade även Solberga BK,

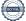

Solberga Brännkyrka PRO och Odlarföreningen i Solberga. Du kan läsa mer om arrangemanget via följande; <u>länk.</u>

## Leksaksmarknad och adventsfika i innerstaden

För att uppmärksamma Black Friday på ett hållbart sätt anordnade den lokala hyresgästföreningen Husarviken på Östermalm en leksaksmarknad. Varje hushåll kunde lämna in upp till fem leksaker som inte längre användes. För dessa fick man kuponger att "köpa" leksaker som andra lämnat in. De leksaker som blev över fick nya kompisar på Astrid Lindgrens barnsjukhus.

Norrmalmsföreningens styrelse anordnade adventsfika i december med över 70 besökare i lokalen på Vanadisplan 3. Det var informella samtal om hyreshöjningar och vad som händer i stadsdelen. Fikat var väldigt välbesökt och folk fick turas om att stå och sitta runt bordet i lokalen, då många fler än förväntat kom. Flera ur styrelsen fick gå ut och köpa mer fika under kvällens gång.

## 5.3 En effektiv organisation som engagerar många medlemmar

## Annonsering med medlemsfokus

I regionens löpande rekryteringskampanj har vi synts i ett stort antal kanaler under 2022. Utöver det har en stor del av regionens marknadsbudget gått till att förstärka förbundets rekryterande satsningar, där det visat sig att cirka 25 procent av de nya medlemmarna tillfaller region Stockholm. Ett ökat samarbete med förbundet har skett under året och fler annonser har tagits fram i samråd.

Under perioden har det återkommande publicerats värvande inlägg på framför allt Facebook som lyfter medlemskapets värde. Dessa har varvats med inlägg som lyfter de förtroendevaldas ideella arbete som något roligt och intressant i syfte att få fler att bli intresserade av att ta uppdrag inom organisationen. En utvärdering tillsammans med förbundet visar att kampanjen under juli månad sannolikt gav cirka 50 nya medlemmar. Sett till den låga kostnaden, är det ett gott resultat. Siffrorna ser ungefär likadana ut från månad till månad.

## Två nya nätverk för engagemang

Två regionala nätverk startade under hösten 2022.

## MUNT-medlemsutvecklingsnätverk

MUNT är ett nätverk för förtroendevalda som är intresserade av medlemsutvecklingsfrågor.

Inbjudna till nätverket är föreningsordförande, föreningarnas medlemsutvecklingsansvariga och andra av föreningsstyrelsen utsedd representant.

Syfte med nätverket:

• Erfarenhetsutbyte och möjlighet till idébank medlemsutvecklingsaktiviteter.

• Utveckla och "brainstorma" för att hitta nya idéer som leder till fler medlemmar som engagerar sig och som stannar länge som medlemmar.

• Skapa förutsättningar för tätare och bättre samarbeten mellan förtroendevalda/ förtroendevalda och förtroendevalda/anställda i medlemsutvecklingsfrågor.

• Bli bättre och få utvecklas inom ämnet medlemsutveckling.

Ett antal uppstartsträffar genomfördes under våren och resulterade i att nätverket träffades en gång i månaden under hösten 2022. Mötena är under kvällstid på vardagar och deltagarna deltar antingen digitalt via Teams eller fysiskt på regionkontoret.

Gruppen håller på att arbeta fram en tipskatalog för hur man på bästa sätt välkomnar nya medlemmar och fångar upp deras engagemang kring att aktivera sig. Några föreningar har anmält intresse för att ringa upp nya medlemmar och hälsa dessa välkomna. Dessa test kommer att påbörjas under början av 2023.

## Nätverk för hyresgäster i en bostadsrättsförening

Nätverket för hyresgäster som bor hos en bostadsrättsförening bildades på ett digitalt möte i oktober 2022. Det var resultatet av att en arbetsgrupp på Boende- och medlemsutvecklingsenheten gjort en digital enkät till medlemmar som bor i hyresrätt i en bostadsrättförening och undersökt deras önskemål och behov. Svaren ledde till att två digitala seminarier genomfördes för målgruppen under 2022, med sammanlagt över 270 anmälda deltagare. Under seminarierna informerade Hyresgästföreningens jurist och förhandlare om rättigheter och skyldigheter samt hyresförhandlingar för dem som är kvarvarande hyresgäster i en ombildad bostadsrättsförening. Nätverket beslöt också att skapa en Facebookgrupp öppen för hyresgäster som bor hos en bostadsrättsförening, där de kan utbyta erfarenheter med varandra. Den gruppen växte under hösten till runt 100 medlemmar.

Digitala och fysiska träffar för Nätverkens deltagare har genomförts under hösten. Utfallet av nätverken kommer att rapporteras återkommande. Arbetet och utvecklingen med nätverken kommer att fortgå under 2023.

## Insamling av e-postadresser

En plan för att få in fler e-postadresser har tagits fram och börjat arbetas efter. Medlemmar har fått budskapet att logga in och meddela sin e-post för ökad medlemsnytta i tre av åtta nummer av Hem & Hyra varav en som sidans största artikel. Det ligger också information längst ner på regionens webbplats med samma budskap. Efter en kraftig ökning på 2000 e-postadresser i januari som en effekt av den kampanj som genomfördes i slutet av 2021 har ökningen saktat av resten av 2022, med sammanlagt nästan 9 000 nya e-postadresser under året. Från drygt 66 000 i slutet av december 2021 till 75 000 adresser i december 2022. I slutet av 2021 hade 55 procent av medlemmarna delgett regionen en e-postadress, i slutet av 2022 var samma andel 61 procent. Andelen förtroendevalda är högre, 83 procent.

## Information på flera språk

Inför valet i september har material tagits fram av förbundskontoret på åtta olika språk. Externa webben har koppling till Googletranslate och kan översättas till lika många språk som Google klarar av. Regionen har tagit fram tre olika typer av material på ett antal aktuella språk. Regionen fortsätter att verka för att mer informationsmaterial på olika språk ska tas fram.

## En digital samarbetsyta för förtroendevalda

Sedan länge har regionen verkat för en gemensam plattform för förtroendevalda och anställda. Projektet DIP eller digital intern plattform pågår på riksförbundskontoret. Regionerna informeras löpande och arbetar kontinuerligt för att skapa förutsättningar inför detta arbete. Innan DIP blir verklighet har ett samarbete i SharePoint med koppling till Teams skapats för regionens föreningsordförande. Där kan dokument delas, nyheter publiceras och en chatt finns för att lyfta aktuella frågor.

## Medial synlighet under 2022

2022 var ett händelserikt år. Mycket kom att handla om riksdagsvalet i september och de sista månaderna präglades av den ekonomiska krisen och den höga inflationen, som bland annat även påverkade hyresförhandlingarna kraftigt. Första halvåret satsade Hyresgästföreningen på att nå ut med opinionsbildning inför riksdagsvalet i de tre prioriterade frågorna; "Hållbara renoveringar - stopp för renovräkning", "Fler bostäder med lägre hyra" och "Rättvisa skatter mellan ägt och hyrt". I regionen bokade vi 10 helsidesannonser i Expressen, annonserade i Mitt i samt publicerade öppna brev och debattartiklar i Mitt i. Dagens ETC och Dagens Samhälle. Vi öppnade upp för nya samarbeten med andra organisationer och skrev debattartiklar ihop med Vårdförbundet och PRO.

Från slutet av september flyttades fokus till årets hyresförhandlingar som inleddes med chockartade hyreskrav från många

fastighetsbolag. Fastighetsägarna Stockholm publicerade själva en debattartikel i Dagens Industri där de krävde 9,5 procents hyreshöjningar. Vi skrev en replik och medialt blev det en tydlig konflikt mellan två parter, vilket gynnade vår synlighet i media. Vi återkom till fastighetsbolagens orimligt höga krav i både debattartiklar och pressmeddelanden. Vilket var viktigt för att sen kunna visa på att vi gjort skillnad i förhandlingar, även om det blev historiskt höga hyreshöjningar, dock långt ifrån bolagens krav. Att vi medialt lyckades hålla i bilden kring fastighetsägares höga krav gjorde att vi fick mer positiv respons och färre negativa kommentarer från hyresgäster än förväntat kring de hyreshöjningar som blev klara under 2022.

Det händelserika året samt våra satsningar på pressmeddelanden och debattartiklar har gjort att regionen haft stort genomslag i media. I år har vi också nått utanför lokalmedia, (Mitt i och P4 Stockholm) då hyresförhandlingar uppmärksammats nationellt av medier som Dagens Industri, Dagens Nyheter, SVT Nyheter och Svenska Dagbladet. Allra mest spridning genererade vårt pressmeddelande om den första klara överenskommelsen med fastighetsbolaget Balder som också plockades upp av TT, och därigenom genererade ett 30-tal publiceringar. Även våra utspel kring allmännyttornas strandade förhandlingar fick stor spridning.

När vi sammanfattar den förtjänade synligheten i media under 2022 har vi över 681 träffpunkter/mediala sammanhang som vi synts i under året, att jämföra med 560, under 2021. Den övergripande bilden av oss i media är positiv och vi uppfattas som kunskapsorganisation när det kommer till bostadsfrågor, där vi ser till hyresgästernas bästa, men vi har också fått en del negativt vinklade mothugg från fastighetsägare kopplat till årets hyresförhandlingar. Under 2023 fortsätter vi att utveckla arbetet med att nå ut och opinionsbilda i media. Att sätta den mediala bilden av att vi tar fajten för hyresgästerna både i förhandlingsrummet och juridiskt, där vi synliggör medlemsnyttan, är prioriterat då det direkt ger utdelning i medlemsantal och påverkar hur både allmänhet och medlemmar uppfattar organisationen.

## Kommunicera framgångar – några exempel

För att synliggöra fördelarna med att bo i hyresrätt och vikten av hyresrätten för utveckling i regionen har vi förutom egna producerade nyheter också bland annat genom Facebook och Instagram delat innehåll från Hyresgästföreningens webb och från Hem & Hyra. Via nyhetsbrev till förtroendevalda och medlemmar har vi nått ut brett med våra budskap om hyresrättens fördelar.

Några inlägg och nyheter som fick extra bra uppmärksamhet var kampanjen "Var ska välfärdens hjältar bo?" som pekade på konsekvenserna för regionen om bostadsbyggande är för lågt, samt om man inte bygger hyresrätter utifrån efterfrågan. Ett annat exempel är Hem & Hyras artikel om Marita som fick drömlägenheten efter 35 år i bostadsförmedlingens kö. "Hyreslycka – en fototävling för hyresrätten", "Jeanette engagerar sig för trygghet" och "Rågstintan" och "Nyckelkroken fixade egen buss" är ytterligare exempel.

Ett av årets mål har också varit att visa på medlemsnyttan genom att digitalt kommunicera framgångar i juridiska ärenden och lyckade hyresförhandlingar, minst en gång per månad. Under 2022 har vi i sociala medier regelbundet länkat till nyheter som finns publicerade på Hem & Hyras hemsida och på Hyresgästföreningen region Stockholms hemsida, för att visa på juridiska framgångar och lyckade hyresförhandlingar, nämnas kan bland annat ärendet med hyresgästerna i kvarteret Linjalen på Södermalm, som efter många års av kamp äntligen fick ersättning för störningarna de har fått utstå.

Länkarna är ofta uppskattade och drar till sig många gillamarkeringar och interaktioner. En fortsatt arbete med hur vi kan utveckla och förbättra den interna informationsdelningen utvecklas ständigt, så att vi på bästa sätt kan dela med oss nyheter och händelser i regionen.

Sammantaget har det i regionens sociala kanaler gjorts mängder av inlägg. Bland annat delningsbilder med statistik, citat från förtroendevalda och anställda, filmer, uppmaningar om att skriva på namninsamlingen samt artiklar som berör bostadspolitik och våra valfrågor. Genom inläggen i våra sociala kanaler når vi många och varje delning genererar en hel del interaktioner i form

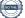

av kommentarer, gillamarkeringar eller delningar.

## 6,1 miljoner till medlemmar genom juridiska ärenden

Under 2022 har 442 medlemmar fått hjälp och biträde från region Stockholm i olika ersättnings- och nedsättningsärenden. Det har handlat om allt från felaktiga fakturor och överhyror till nedsättningar på grund av brister i lägenheten. Sammanlagt uppgår beloppet till 6 071 746 kronor.

I årets mätning ingår bland annat en ersättning på 2 500 000 för men i nyttjandet som hyresgäster i kvarteret Linjalen på Södermalm fick dela på efter att de under åren 2018–2020 drabbats av störningar från omfattande byggnationsarbeten. Overenskommelsen med AB Stockholmshem kom som ett resultat av ett gemensamt arbete mellan flera enheter på kontoret, boende- och medlemutvecklingsenheten, förhandlingsenheten och juridiska enheten samt med den lokala Hyresgästföreningen.

Viktigt att komma ihåg att medlemsnyttan i de flesta ärenden består i helt andra värden än pengar som till exempel rätten att bo kvar, överlåta sin lägenhet till närstående, eller få sin spis lagad.

## Motverka utvecklingen av lägenhetshotell

Under perioden har hyresgästföreningens riksförbund presenterat sitt strategidokument för arbete mot lägenhetshotell. I många stycken sammanfaller det med Region Stockholms plan för hur det arbetet ska bedrivas.

Under hösten kom hyresgäster i 100 lägenheter att sägas upp med kort varsel, de bodde i hotellägenheter. Arbetsgruppen var omedelbart på plats och mötte trängda hyresgäster och samarbetade med föreningsstyrelserna i Vällingby och Sollentuna. Det fanns även en direkt dialog med fastighetsägaren för att förmå dem att åtminstone låta hyresgästerna bo kvar ytterligare en tid, vilket det inte fanns något intresse av. Arbetsgruppen bistod sedermera regionordföranden och kommunikationsenheten med underlag för en debattartikel som slutligen kom att publiceras

lokalmedia. Debattartikeln ledde till ett replikskifte med fastighetsägaren.

Regionstyrelsen tillstyrkte också att arbetsgruppen polisanmäler mellanhänderna i det här fallet, det finns misstankar om att flera brott har begåtts.

På ett fysiskt möte i oktober informerades hyresnämndsledamöterna om arbetet mot lägenhetshotell.

Den 28 december meddelade Högsta domstolen en dom som på ett helt avgörande sätt förändrar förutsättningarna för väldigt många hyresgäster som bor i hotellägenheter. Hyresgästerna kan ha rätt till ett förstahandskontrakt direkt med Fastighetsägaren, rätt till skälig hyra samt återbetalning av överhyra. Arbetsgruppen producerade snabbt ett pressmeddelande som fick spridning. Avgörandet från Högsta domstolen har gett andrahandshyresgästerna en avsevärt starkare rättslig ställning. Med anledning av det ändrade rättsläget kring andrahandsuthyrningar så kan vi förvänta oss en ökad tillströmning av ärenden.

## Förutsättningar för digitala möten hos föreningarna

En budget avsattes för inköp av nödvändig teknik till föreningarna, därefter utfördes en inventering av samtliga föreningars tillgång till teknik. Som steg tre fick föreningarna besvara en enkät där de prioriterade vilken teknik de helst önskade få tillgång till. Efter det fick regionstyrelsens föreningsutskott besluta om tilldelningen av teknik utifrån följande premisser; fokus på teknik för att underlätta hybridmöten och större tilldelning till de föreningar som har mindre än till de som har mer. I slutet av oktober kunde inköpen beställas och de första teknikpaketen har nu börjat levereras till föreningarna.

Regionen har under sista delen av 2022 erbjudit en hybridmöteskurs i två steg. Under 2023 behöver regionkontoret vara lyhört för de föreningar som önskar hjälp med att komma i gång med sin teknik.

# 6 Löpande verksamhet

## 6.1 Juridiska

Under året som gått registrerades totalt 4268 medlemsärenden i Hyresgästföreningen region Stockholm. De flesta enskilda juridiska medlemsärenden har kunnat lösas genom överenskommelser med respektive hyresvärd eller dennes ombud. 343 ärenden togs vidare för prövning i någon rättsinstans, varav de flesta avgjordes i hyresnämnden.

## Ärendestatistik:

Utöver nedanstående har juridiska enheten också handlagt ett flertal kollektiva medlemsärenden och fastighetsärenden rörande brister i allmänna utrymmen.

| Sammanställningen visar de vanligast registrerade<br>juridiska medlemsärenden som juridiska enheten har<br>handlagt under 2022. |      |  |  |  |
|----------------------------------------------------------------------------------------------------|------|--|--|--|
| (OBS! här ingår inte rådgivningar)                                                                                              |      |  |  |  |
| Hinder och men (brister) samt lägenhetens skick                                                                                 | 1209 |  |  |  |
| Hyresavtalet                                                                                                    | 189  |  |  |  |
| Lägenhetsbyte                                                                                                    | 205  |  |  |  |
| Störningar                                                                                                    | 103  |  |  |  |
| Upplåtelse av lägenhet i andra hand / återbetalning av<br>hyra §55                                                              | 123  |  |  |  |
| Förlängning av hyresavtalet                                                                                                    | 567  |  |  |  |
| Ändring av hyresvillkor                                                                                                    | 358  |  |  |  |
| Överlåtelse till närstående                                                                                                    | 94   |  |  |  |
| Hyresgästens skadeståndsansvar                                                                                                  | 262  |  |  |  |

## 6.2 Medlemsutveckling

2022 ett historiskt framgångsrikt medlemsutvecklingsår för regionen. Inte sedan slutet på nittiotalet har region Stockholm ökat medlemsantalet så mycket som under 2022.

2 950 fler medlemshushåll än då året började. Från 120 907 till 123 857.

Regionens förtroendevalda och anställdas synlighet samt gemensamma utåtriktade aktiviteter i samband med medlemsveckorna och inför valet, har haft avgörande betydelse för den fantastiska medlemsutvecklingen.

Regionen lyckades också mobilisera och synliggöra vår kamp mot de rekordhöga hyreshöjningskraven, vilket har varit starkt bidragande orsak till den framgångsrika medlemsrekryteringen.

Lokala aktiviteter i hyresgästföreningar och lokala hyresgästföreningar för att synliggöra medlemskapets möjligheter har gjort att färre medlemmar än förväntat har lämnat sitt medlemskap. Fantastiskt bra jobbat, goda samarbeten och ett stort engagemang har bland annat möjliggjort årets goda medlemsresultat.

## 6.3 Lokalt utvecklingsarbete

## Förtroendevalda

Under 2022 minskade antalet förtroendevalda med 143. Från 2726 till 2583. Förhoppningsvis kommer den trenden att vända under 2023.

## Husombud

Antalet husombud har legat stabilt under 2022 men minskade något jämfört med antalet vid 2021 års slut. Ändå bör regionen inför kommande verksamhetsår fundera över husombudens framtida roll då förvaltningskvalité inte längre kommer att vara med som faktor i de årliga hyresförhandlingarna. Husombud i region Stockholm har redan idag möjlighet att till exempel engagera sig i

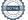

arbetet med ökat boinflytande för hyresgäster, men rollen bör ändå uppmärksammas på regional nivå för mer generella, strategiska beslut.

## Lokala hyresgästföreningar

Under 2022 noterar vi 18 färre lokala hyresgästföreningar jämfört med 2021 – från 386 till 368. Troligtvis är det följdeffekter av de inskränkningar i verksamheten som pandemin förde med sig.

## Aktiva medlemmar

I region Stockholm har vi ett högt antal förtroendevalda, medan medlemmar aktiva på annat sätt tidigare har varit lika med noll. Samtidigt vet vi att aktiva medlemmar har funnits, mest i lokala arbetsgrupper av olika slag. Så genom att registrera redan aktiva medlemmar och få fler aktiva, främst genom två olika regionala nätverk, noterar vi 214 aktiva medlemmar vid utgången av 2022.

## 6.4 Förhandling

Förhandlingarna om 2022 års hyror förlöpte något smidigare än vanligt och resulterade i genomsnittliga höjningar i regionen på 1,72 procent, med ett genomsnittligt höjningsdatum från första februari. Endast en allmännytta gick till HMK (Hyresmarknadskommittén) och de privata förhandlingarna blev klara snabbare än vanligt. Redan i denna förhandlingsomgång använde Hyresgästföreningen i regionen sig av den tidigare varianten av de gemensamma förhandlingsunderlagen. Gehöret för detta var begränsat hos många av våra motparter, ändå kunde vi komma överens tidigare än vanligt och på rimliga nivåer. När förhandlingsomgången för att sätta 2023 års hyror drog i gång under hösten kunde vi konstatera att vi stod inför två mycket särskilda omständigheter. Den ena innebar att vi hade en ny förhandlingsmodell att förhålla oss till genom den nationella överenskommelse som Hyresgästföreningen gjort tillsammans med Sveriges allmännytta och Fastighetsägarföreningen - den så kallade "trepartsöverenskommelsen". Syftet med trepartsöverens-

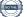

kommelsen är att skapa en mer förutsägbar hyresutveckling och en smidigare förhandlingsprocess genom att man bland annat slår fast vilka faktorer som bör ligga till grund för förhandlingarna om den årliga hyresutvecklingen. Som med många nya modeller och arbetssätt uppstod många frågor kring tillämpning och tolkning och det visade sig också under hösten att det fanns en del avgörande skillnader i Hyresgästföreningens tolkning jämfört med Sveriges allmännytta och Fastighetsägarföreningen.

Den andra särskilda omständigheten som haft en stor påverkan på höstens förhandlingsarbete är det samhällsekonomiska läget med en kraftigt stigande inflation, höga räntor och energipriser på extrema nivåer. Dessa kostnadsökningar föranledde både privata och allmännyttiga fastighetsägare att under hösten komma med yrkanden på hyreshöjningar uppåt 10 procent, vilket givetvis gav ett mycket svårt utgångsläge i förhandlingarna. Vår utgångspunkt från Hyresgästföreningens sida har varit från start att det är orimligt att hyresgästerna ska bära hela denna kostnadsökning som fastighetsägarna vill lyfta fram, inte minst i relation till hur lönsam fastighetsbranschen har varit under många år.

Mot bakgrund av den nya trepartsmodellen och det samhällsekonomiska läget var således höstens förhandlingsomgång mycket trög och kantades av hinder och motsättningar. Trots detta hann ändå vissa hyresförhandlingar bli klara innan årsskiftet, med både allmännyttiga och privata bolag. Men många förhandlingar hann inte bli klara och flertalet strandades, bland annat de tre stora allmännyttiga stockholmsbolagen, Stockholmshem, Familjebostäder och Svenska Bostäder, som tidigt valde att stranda förhandlingarna. En arbetsgrupp är nu också tillsatt med representanter från Hyresgästföreningen, Sveriges Allmännytta och Fastighetsägarföreningen för att fortsätta arbetet med att förtydliga tolkning och tillämpning av trepartiöverenskommelsen som förhoppningsvis sätter grunden för en smidigare förhandlingsomgång inför de årliga förhandlingarna om 2024 års hyror.

## 6.5 Ombildning och upprustning

Det har varit relativt få ombildningsprocesser som regionen har varit involverad i under 2022. Regionen har däremot uppmärksammat att konsultföretag "övertalar" kvarboende hyresgäster, som inte får eller kan köpa sin lägenhet, att ingå ett avtal med konsulten, att köpa lägenheten tillsammans. Konsulten betalar upplåtelseavgiften till föreningen, mot att de får stå med på upplåtelseavtalet. Sedan säljs lägenheten, hyresgästen flyttar mot en låg ersättning och konsultfirman tar resten. Det innebär att då står den förre hyresgästen utan bostad, om det inte löst sig på annat sätt.

Vår analys av valutgången 2022 samt en SIFO-enkät regionen gjort är bedömningen, att takten för ombildningar ligger kvar på ungefär samma nivå 2023 som under 2021 och 2022. Det vill säga 6 till 10 fastigheter per år. Men då regionen nu även omfattar Gotland är den delen mer svårbedömd.

Upprustningsteamet har haft 38 möten med dagordning, minnesanteckningar samt ett dokument med uppföljning av fattade beslut.

Vi höll alla möten digitalt. Under 2022 hölls en digital seminarieserie om upprustning enligt följande;

- Beslut, strategier och rutiner 28 april
- Lagen 10 maj
- Förhandling/samråd/Upprustningsansvarig 2 juni
- Besiktning av lägenheter och fastigheter 13 september
- Varsam upprustning i praktiken 12 oktober
- Erfarenhetsutbyte mellan deltagarna 15 november

Två utbildningar för Innerstan och Sundbybergsföreningen genomfördes även under året. Teamet har informerats om 53 nya renoveringar. Av dessa är 27 kommunala och 26 privata. Teamet har bildat samrådsgrupp i 18 fastigheter och i 12 pågår samråd eller så har det redan avslutats. Hyresgästerna i 12 fastigheter har erbjudits minst två upprustningsnivåer.

Den nationella strategin för hyresgästinflytande vid ombyggnad

skrevs om 2022. Det finns en samrådsavtalsmall som vi rekommenderas att använda. I varje enskild förhandling ska alltid utgångspunkten vara att det ska finnas ett nollalternativ. Nollalternativet i ombyggnadsförhandlingar är infört i förhandlingsriktlinjerna från och med maj 2022.

Det är tyvärr fortfarande svårt med att få till samrådsavtal med privata fastighetsägare, men även med en del kommunala bostadsbolag, exempelvis Familjebostäder i Stockholm, trots att våra förhandlingsriktlinjer lyfter det som en viktig fråga.

## 6.6 Personal och sjuktal

Regionen har under ett par år arbetat med att komma i balans med budgeten. En del i detta arbete har varit att effektivisera och prioritera i verksamhet och antal anställda medarbetare. Vi har under det senaste året gått från 148 heltidsanställda till 135 vid årets utgång. Sjuktalen för 2022 är betydligt högre än för 2021, drygt 6 procent landade frånvaron på för 2022, det är en ökning med drygt 3,5 procent. Det är fortsatt låga sjuktal på den korta sjukfrånvaron (1-14 dagar) vilket med stor sannolikhet kommer att fortsätta även för 2023. Den långa sjukfrånvaron har varit betydande, den främsta orsaken till det är att flera medarbetare drabbats av långvarig sjukdom som inte varit arbetsrelaterad. Vi ser också att våra riktlinjer om distansarbete nyttjas flitigt bland medarbetare och är en mycket uppskattad arbetsform, den utvecklingen kommer säkert att fortsätta framöver. Regionen behöver dock säkerställa att riktlinjerna om 2-3 dagars närvaro på kontoret fullföljs.

## 7 Slutord från regionstyrelsen

Så har ännu ett händelserikt år passerat. Händelser i vår omvärld påverkade på flera sätt vår verksamhet i hög grad. Det var också ett valår, vilket kom att sätta stor prägel på den bedrivna verksamheten under året. Året har varit fullt av aktiviteter och engagemang i både det stora och det lilla, både lokalt och regionalt, alla lika viktiga för organisationen och folkrörelsen. Efter sommaren startade regionstyrelsen upp forumet Digitalt öppet hus, ett forum för samtal utan dagordning, där deltagarna sätter agendan. Samtalet genomförs en timme varannan vecka i syfte att minska avståndet mellan regionstyrelsen, medlemmar och förtroendevalda. Det har visat sig att detta forum bjuder in till samtal med en helt annan målgrupp än de vi vanligen kommunicerar med. Deltagarna har i stor utsträckning varit medlemmar och förtroendevalda från lokala hyresgästföreningar. Förslagslådan på hemsidan har också visat sig fylla en bra funktion. Flera bra idéer har kommit in den vägen vilket visar att vi öppnat upp för alternativ till motioner.

Tyvärr har vi inte möjlighet att berätta om allt fantastiskt engagemang, men vi hoppas att verksamhetsberättelsen har gett dig en inblick i året som har passerat.

Tillsammans står vi starka inför framtiden och tillsammans ska vi fortsätta utveckla och bygga folkrörelsen som vi alla är så stolta över att vara en del av.

Regionstyrelsen Hyresgästföreningen region Stockholm

# Verifikat

Transaktion 09222115557490304866

## Dokument

Verksamhetsberättelse Hyresgästföreningen region Stockholm 2022 230404 Huvuddokument 34 sidor *Startades 2023-04-04 11:58:49 CEST (+0200) av Maria Envall (ME) Färdigställt 2023-04-06 10:40:46 CEST (+0200)* 

#### Initierare

Maria Envall (ME) Hyresgästföreningen Org. nr 802001-5106 *maria.envall@hyresgastforeningen.se* +4670301 60 05

## Signerande parter

| <b>Jaana Andersson (JA)</b>                | <b>Anders Möller (AM)</b>                         |
|--------------------------------------------|---------------------------------------------------|
| jaana.andersson2@hyresgastforeningen.se    | anders.moller@hyresgastforeningen.se              |
| Signerade 2023-04-05 08:48:08 CEST (+0200) | Signerade 2023-04-04 15:28:40 CEST (+0200)        |
| <b>Ann-Margarethe Livh (AL)</b>            | <b>Carina Cedergren (CC)</b>                      |
| ann-margrethe.livh2@hyresgastforeningen.se | <i>carina.cedergren2@hyresgastforeningen.se</i>   |
| Signerade 2023-04-05 09:14:15 CEST (+0200) | <i>Signerade 2023-04-04 12:05:07 CEST (+0200)</i> |
| <b>Jenny Wiklund (JW)</b>                  | <b>Jonas Carlsson (JC)</b>                        |
| jenny.wiklund@hyresgastforeningen.se       | jonas.carlsson2@hyresgastforeningen.se            |
| Signerade 2023-04-05 12:05:05 CEST (+0200) | Signerade 2023-04-04 12:50:31 CEST (+0200)        |
| <b>Jörgen Johansson (JJ)</b>               | <b>Per Jansson (PJ)</b>                           |
| jorgen.johansson2@hyresgastforeningen.se   | per.jansson2@hyresgastforeningen.se               |
| Signerade 2023-04-06 10:40:46 CEST (+0200) | Signerade 2023-04-04 17:08:20 CEST (+0200)        |
| <b>Rose-Marie Rooth (RR)</b>               | <b>Susanne Edberg (SE)</b>                        |
| rose-marie.rooth@hyresgastforeningen.se    | susanne.edberg@hyresgastforeningen.se             |
| Signerade 2023-04-06 10:38:22 CEST (+0200) | Signerade 2023-04-04 12:56:11 CEST (+0200)        |
| <b>Susanne Sjöblom (SS)</b>                | <b>Kjell Lindmark (KL)</b>                        |
| susanne.sjoblom2@hyresgastforeningen.se    | kjell.lindmark@hyresgastforeningen.se             |
| Signerade 2023-04-04 12:09:04 CEST (+0200) | Signerade 2023-04-04 12:56:56 CEST (+0200)        |

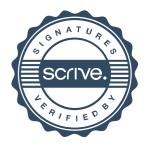

# Verifikat

Transaktion 09222115557490304866

Detta verifikat är utfärdat av Scrive. Information i kursiv stil är säkert verifierad av Scrive. Se de dolda bilagorna för mer information/bevis om detta dokument. Använd en PDF-läsare som t ex Adobe Reader som kan visa dolda bilagor för att se bilagorna. Observera att om dokumentet skrivs ut kan inte integriteten i papperskopian bevisas enligt nedan och att en vanlig papperutskrift saknar innehållet i de dolda bilagorna. Den digitala signaturen (elektroniska förseglingen) säkerställer att integriteten av detta dokument, inklusive de dolda bilagorna, kan bevisas matematiskt och oberoende av Scrive. För er bekvämlighet tillhandahåller Scrive även en tjänst för att kontrollera dokumentets integritet automatiskt på: https://scrive.com/verify

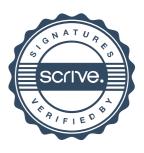